### Lampiran 1

## Perhitungan Manual Backpropagation

## Normalisasi :

1. Menentukan variable data

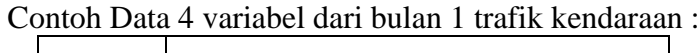

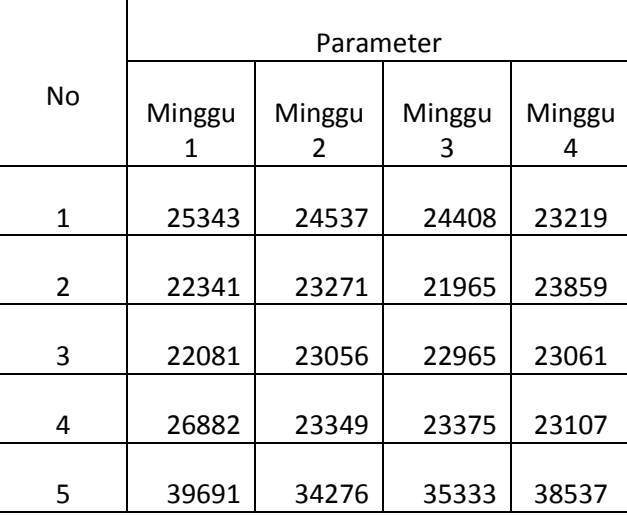

2. Selanjutnya menentukan nilai *min* dan *maks* dari data masukan yang berjumlah 5 data

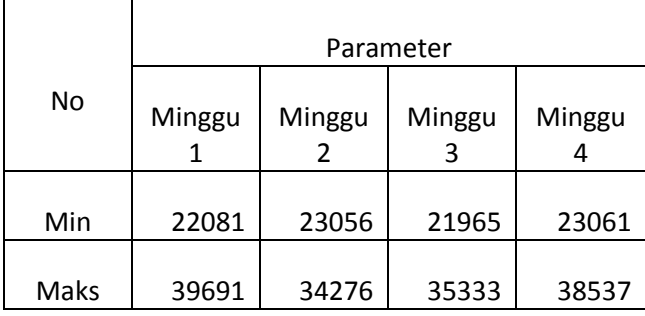

Nilai *min* dan *maks* dari data trafik kendaraan :

3. Selanjutnya lakukan normalisasi data dengan menggunakan persamaan :

$$
Normalisasi = \frac{Data\ Asli - Min}{Maks - Min}
$$

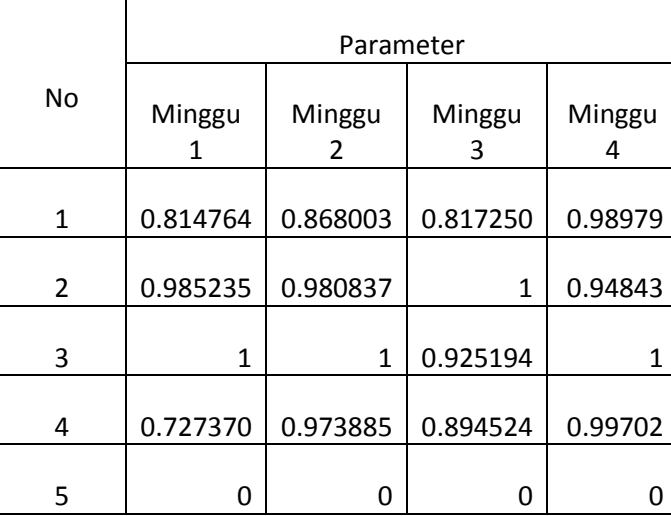

Data yang telah di normalisasi :

# Backpropagation :

1. Inisialisasi bobot  $V_{ij}$  dan bobot  $W_{jk}$  dengan bilangan acak kecil

| $\frac{1}{2}$ |                |     |                |     |     |
|---------------|----------------|-----|----------------|-----|-----|
|               | V <sub>0</sub> | V1  | V <sub>2</sub> | V3  | V4  |
| 1             | 1              | 0.2 | 0.3            | 0.2 | 0.1 |
| 2             | 1              | 0.1 | 0.1            | 0.3 | 0.3 |
| 3             | 1              | 0.1 | 0.3            | 0.1 | 0.2 |
| 4             |                | 0.2 | 0.3            | 0.2 | 0.2 |

Inisialisasi bobot Vij dari *input layer* ke *hidden layer* :

Inisialisasi bobot Wjk dari *hidden layer* ke *output layer* :

|                | Υ   |
|----------------|-----|
| Z1             | 0.3 |
| Z <sub>2</sub> | 0.2 |
| Z3             | 0.1 |
| Z4             | 0.1 |
| Z <sub>0</sub> | 1   |

- 2. Menentukan Maksimum epoch, *minimun error*
- 3. Jika kondisi berhenti belum terpenuhi, ulangi langkah 4
- 4. Epoch =  $Epoch + 1$

#### **Fase** *Feedforward* **:**

- 5. Tiap unit masukkan menerima sinyal dan diteruskan ke unit *hidden*
- 6. Hitung semua keluaran di unit *hidden* (Zj) :

$$
Z_{net_j} = X_0 \sum_{i=1}^{n} X_i V_{ij}
$$

$$
Z_{net_1} = 1 x (0.814 + 0.2) x (0.868 + 0.3) x (0.817 + 0.2) x (0.989 + 0.1)
$$
  
= 1.311

$$
Z_{net_2} = 1 x (0.814 + 0.1) x (0.868 + 0.1) x (0.817 + 0.3) x (0.989 + 0.3)
$$
  
= 1.273

$$
Z_{net_3} = 1 x (0.814 + 0.1) x (0.868 + 0.3) x (0.817 + 0.1) x (0.989 + 0.2)
$$
  
= 1.163

$$
Z_{net_4} = 1 x (0.814 + 0.2) x (0.868 + 0.3) x (0.817 + 0.2) x (0.989 + 0.2)
$$
  
= 1.432

Hasil keluaran di *hidden layer* : No  $Z_{net_1}$  $Z_{net_2}$  $Z_{net_3}$  $Z_{net_4}$  $1 \quad | \quad 1.3 \quad | \quad 1.2 \quad | \quad 1.1 \quad 1.4$ 

7. Hitung keluaran di *hidden layer* menggunakan fungsi aktivasi :

$$
Z_j = \frac{1}{1 + \exp^{(-Z_{net_j})}}
$$
  
\n
$$
Z_1 = \frac{1}{1 + \exp^{(-1,3)}} = 0,78583498
$$
  
\n
$$
Z_2 = \frac{1}{1 + \exp^{(-1,2)}} = 0,76852478
$$
  
\n
$$
Z_3 = \frac{1}{1 + \exp^{(-1,1)}} = 0,75026011
$$
  
\n
$$
Z_4 = \frac{1}{1 + \exp^{(-1,4)}} = 0,80218389
$$

Hasil keluaran di *hidden layer* menggunakan fungsi aktivasi :

| Z1             | 0.78 |
|----------------|------|
| Z <sub>2</sub> | 0.76 |
| Z3             | 0.75 |
| Z4             | 0,80 |

8. Hitung semua jaringan di *output layer* (Y) :

$$
Y_{net_k} = W_0 \sum_{i=1}^{n} Z_j W_{jk}
$$

$$
= 1 x (0.78 + 0.3) x (0.76 + 0.2) x (0.75 + 0.1) x (0.80 + 0.1)
$$
  
= 0.793152

Hasil keluaran di *output layer* :

| No | $Y_{net_1}$ |
|----|-------------|
|    | 0,79        |

9. Hitung keluaran di *output layer* menggunakan fungsi aktivasi :

$$
Y_k = \frac{1}{1 + \exp^{(-Y_{net_k})}}
$$

$$
Y_1 = \frac{1}{1 + \exp^{(-0,79)}} = 0,68783133
$$

Hasil keluaran di *output layer* menggunakan fungsi aktivasi :

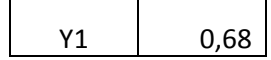

#### **Fase** *Backward* **:**

10. Menghitung *error output layer* pada eksternal *input* :

$$
\delta_{k} = (Tk-Yk) f'(Y_{\text{net}k})
$$

$$
\delta_{1} = (Tk-Yk) yk (1-Yk)
$$

$$
\delta_{1} = (1 - 0.68) 0.68 (1 - 0.68)
$$

$$
\delta_{1} = 0.069632
$$

11. Menghitung perbaikan bobok  $W_{jk}$ :

$$
\Delta W_{jk} = \alpha \cdot \delta_k \cdot z_j
$$
  
\n
$$
\Delta w_{11} = 0.2 \cdot (0.069632) \cdot 0.78 = 0.01086
$$
  
\n
$$
\Delta w_{12} = 0.2 \cdot (0.069632) \cdot 0.76 = 0.01058
$$
  
\n
$$
\Delta w_{13} = 0.2 \cdot (0.069632) \cdot 0.75 = 0.01044
$$
  
\n
$$
\Delta w_{14} = 0.2 \cdot (0.069632) \cdot 0.80 = 0.01114
$$

Hasil perbaikan bobot W<sub>jk</sub>:

| w               | $\Delta w_{jk}$ |
|-----------------|-----------------|
| $\Delta W_{11}$ | 0,0108          |
| $\Delta W_{12}$ | 0,0105          |
| $\Delta W_{13}$ | 0,0104          |
| $\Delta W_{14}$ | 0,0111          |

12. Menghitung  $\delta_{net_j}$  pada hidden layer :

$$
\delta_{net_j} = \delta_k w_{jk}
$$

$$
\delta_{net_1} = 0.069632. 0.3 = 0.0208896
$$
  
\n
$$
\delta_{net_2} = 0.069632. 0.2 = 0.0139264
$$
  
\n
$$
\delta_{net_3} = 0.069632. 0.1 = 0.0069632
$$
  
\n
$$
\delta_{net_4} = 0.069632. 0.1 = 0.0069632
$$

Hasil *error output layer* pada *hidden layer* :

| $Z_i$ | $\delta_{net_j}$ |  |  |
|-------|------------------|--|--|
| 1     | 0,0208896        |  |  |
| 2     | 0,0139264        |  |  |
| ς     | 0,0069632        |  |  |
|       | 0,0069632        |  |  |

13. Menghitung *error* di *hidden layer* :

$$
\delta_j = \delta_{net_j} . Z_j (1 - Z_j)
$$
  
\n
$$
\delta_1 = 0.0208896 . 0.78 (1 - 0.78) = 0.00358
$$
  
\n
$$
\delta_2 = 0.0139264 . 0.76 (1 - 0.76) = 0.00254
$$

 $\delta_3 = 0,0069632.$  0,75 (1 - 0,75) = 0,00130  $\delta_4 = 0,0069632$  . 0,80 (1 - 0,80) = 0,00111

Hasil bobot δ<sup>j</sup> pada *hidden layer* :

| $Z_i$ | $\boldsymbol{\delta_i}$ |
|-------|-------------------------|
| 1     | 0,00358                 |
| 2     | 0.00254                 |
| 3     | 0,00130                 |
|       | 0,00111                 |

14. Menghitung perbaikan bobot  $V_{ij}$ :

$$
\Delta V_{ij} = \alpha \cdot \delta_{j.}. X_{i}
$$
\n
$$
\Delta V_{10} = 0,2 \cdot 0,00358 \cdot 1 = 0,000716
$$
\n
$$
\Delta V_{20} = 0,2 \cdot 0,00254 \cdot 1 = 0,000508
$$
\n
$$
\Delta V_{30} = 0,2 \cdot 0,00130 \cdot 1 = 0,00026
$$
\n
$$
\Delta V_{40} = 0,2 \cdot 0,00111 \cdot 1 = 0,000222
$$
\n
$$
\Delta V_{11} = 0,2 \cdot 0,00358 \cdot 1 = 0,000716
$$
\n
$$
\Delta V_{21} = 0,2 \cdot 0,00254 \cdot 1 = 0,000508
$$
\n
$$
\Delta V_{31} = 0,2 \cdot 0,00130 \cdot 1 = 0,00026
$$
\n
$$
\Delta V_{41} = 0,2 \cdot 0,00111 \cdot 1 = 0,000222
$$
\n
$$
\Delta V_{12} = 0,2 \cdot 0,00358 \cdot 1 = 0,000716
$$
\n
$$
\Delta V_{22} = 0,2 \cdot 0,00254 \cdot 1 = 0,000508
$$
\n
$$
\Delta V_{32} = 0,2 \cdot 0,00130 \cdot 1 = 0,00026
$$
\n
$$
\Delta V_{42} = 0,2 \cdot 0,00111 \cdot 1 = 0,000222
$$
\n
$$
\Delta V_{13} = 0,2 \cdot 0,00358 \cdot 1 = 0,000716
$$

 $\Delta V_{23} = 0.2 \cdot 0.00254 \cdot 1 = 0.000508$  $\Delta V_{33} = 0.2 \cdot 0.00130 \cdot 1 = 0.00026$  $\Delta V_{43} = 0.2 \cdot 0.00111 \cdot 1 = 0.000222$  $\Delta V_{14} = 0.2 \cdot 0.00358 \cdot 1 = 0.000716$  $\Delta V_{24} = 0.2 \cdot 0.00254 \cdot 1 = 0.000508$  $\Delta V_{34} = 0.2 \cdot 0.00130 \cdot 1 = 0.00026$  $\Delta V_{44} = 0.2 \cdot 0.00111 \cdot 1 = 0.000222$ 

Hasil *update* bobot pada *input layer* di eksternal *output* :

|   | $\Delta V_0$ | $\Delta V_1$ | $\Delta V_2$ | $\Delta V_3$ | $\Delta V_4$ |
|---|--------------|--------------|--------------|--------------|--------------|
| 1 | 0,000716     | 0,000716     | 0,000716     | 0,000716     | 0,000716     |
| 2 | 0,000508     | 0,000508     | 0,000508     | 0,000508     | 0,000508     |
| 3 | 0,00026      | 0,00026      | 0,00026      | 0,00026      | 0,00026      |
| 4 | 0,000222     | 0,000222     | 0,000222     | 0,000222     | 0,000222     |

14. *Update* semua bobot baru :

 $W_{jk}$  (Baru) =  $W_{jk}$  (Lama) +  $\Delta W_{jk}$  $W_{11}$  (Baru) = 0,3 + 0,0108 = 0,30108  $W_{12}$  (Baru) = 0,2 + 0,0105 = 0,20105  $W_{13}$  (Baru) = 0,1 + 0,0104 = 0,10104  $W_{14}$  (Baru) = 0,1 + 0,0111 = 0,10111  $V_{ii}$  (Baru) =  $V_{ii}$  (Lama) +  $\Delta V_{ii}$  $V_{10}$  (Baru) = 1 + 0,000716 = 1,000716  $V_{20}$  (Baru) = 1 + 0,000508 = 1,000508  $V_{30}$  (Baru) = 1 + 0,00026 = 1,00026

 $V_{40}$  (Baru) = 1 + 0,000222 = 1,000222  $V_{11}$  (Baru) = 0,2 + 0,000716 = 0,2000716  $V_{21}$  (Baru) = 0,1 + 0,000508 = 0,1000508  $V_{31}$  (Baru) = 0,1 + 0,00026 = 0,100026  $V_{41}$  (Baru) = 0,2 + 0,000222 = 0,200222  $V_{12}$  (Baru) = 0,3 + 0,000716 = 0,300716  $V_{22}$  (Baru) = 0,1 + 0,000508 = 0,100508  $V_{32}$  (Baru) = 0,3 + 0,00026 = 0,30026  $V_{42}$  (Baru) = 0,3 + 0,000222 = 0,300222  $V_{13}$  (Baru) = 0,2 + 0,000716 = 0,200716  $V_{23}$  (Baru) = 0,3 + 0,000508 = 0,300508  $V_{33}$  (Baru) = 0,1 + 0,00026 = 0,100026  $V_{44}$  (Baru) = 0,2 + 0,000222 = 0,200222  $V_{14}$  (Baru) = 0,1 + 0,000716 = 0,100716  $V_{24}$  (Baru) = 0,3 + 0,000508 = 0,300508  $V_{34}$  (Baru) = 0,2 + 0,00026 = 0,200026  $V_{44}$  (Baru) = 0,2 + 0,000222 = 0,200222

#### **Lampiran 2**

#### **Kode Program**

1. Kelas Pelatihan :

public class Pelatihan extends javax.swing.JFrame {

public Pelatihan() {

initComponents();

}

private void jButton1ActionPerformed(java.awt.event.ActionEvent

evt) {

// TODO add your handling code here:

JFileChooser chooser = new JFileChooser();

chooser.setCurrentDirectory(new java.io.File("."));

chooser.setSelectedFile(new File(""));

chooser.setFileSelectionMode(JFileChooser.FILES\_ONLY);

chooser.setAcceptAllFileFilterUsed(false); //mematikan akses

Allfile pada laman input file

 $FileNameExtensionFilter filter = new$ 

FileNameExtensionFilter("excel", "xlsx");

chooser.addChoosableFileFilter(filter);

if (chooser.showOpenDialog(this)  $==$ 

JFileChooser.OPEN\_DIALOG) {

//do when open

String path\_file = chooser.getSelectedFile().getAbsolutePath();

jTextField1.setText(path\_file);

DokumenManager dm = new DokumenManager();

 $ArrayList \leq ArrayList > data = dm.get data(path file);$ 

DefaultTableModel hasil = new DefaultTableModel(new

String[]{

"Jalan",

"Minggu 1",

"Minggu 2",

"Minggu 3"}, 0);

jTable1.setModel(hasil);

for (int i = 0; i < data.size(); i++) {

hasil.addRow(new Object[]{data.get(i).get(0),

data.get(i).get(0), data.get(i).get(1), data.get(i).get(2)});

}

}

}

 private void jButton2ActionPerformed(java.awt.event.ActionEvent evt) {

// TODO add your handling code here:

ProsesManager pm=new ProsesManager();

pm.do\_proses\_pelatihan(jTextField1.getText(),

Integer.valueOf(epoch.getText()), Integer.valueOf(eror.getText()));

 JOptionPane.showMessageDialog(null, "Pelatihan Berhasil"); }

2. Kelas Pengujian :

public class Pengujian extends javax.swing.JFrame {

```
public Pengujian() {
```
initComponents();

}

ArrayList<ArrayList> prediksi\_kemacetan\_asli;

private void jButton1ActionPerformed(java.awt.event.ActionEvent

evt) {

// TODO add your handling code here:

JFileChooser chooser = new JFileChooser();

chooser.setCurrentDirectory(new java.io.File("."));

chooser.setSelectedFile(new File(""));

chooser.setFileSelectionMode(JFileChooser.FILES\_ONLY);

chooser.setAcceptAllFileFilterUsed(false); //mematikan akses

Allfile pada laman input file

FileNameExtensionFilter filter = new

FileNameExtensionFilter("excel", "xlsx");

chooser.addChoosableFileFilter(filter);

if (chooser.showOpenDialog(this)  $==$ 

JFileChooser.OPEN\_DIALOG) {

//do when open

String path  $file = chosen.getSelectFile().getAbsolutePath();$ 

jTextField1.setText(path\_file);

DokumenManager dm = new DokumenManager();

ArrayList<ArrayList> prediksi\_asli = dm.get\_data(path\_file);

prediksi\_kemacetan\_asli = new ArrayList $\langle \rangle$ ;

for (int i = 0; i < prediksi\_asli.size(); i++) {

ArrayList<String> prediksi\_kemacetan\_asli\_temp = new

```
ArrayList \gtrsim();
```
for (int j = 0; j < prediksi\_asli.get(i).size(); j++) {

if (Double.valueOf(prediksi\_asli.get(i).get(j).toString()) >

#### 20000) {

 prediksi\_kemacetan\_asli\_temp.add("Macet"); } else { prediksi\_kemacetan\_asli\_temp.add("Tidak Macet"); } } prediksi\_kemacetan\_asli.add(prediksi\_kemacetan\_asli\_temp); }  $ArrayList < String>nama_jalan = new ArrayList <>();$ nama\_jalan.add("Basuki Rahmat (Patal)");

 nama\_jalan.add("Basuki Rahmat (Polda)"); nama\_jalan.add("A. Rivai (Charitas)"); nama\_jalan.add("A. Rivai (Bukit)"); nama\_jalan.add("Kol. H. Burlian (Polda)"); nama\_jalan.add("Kol. H. Burlian (AAL)"); nama\_jalan.add("Demang Lebar Daun (Polda)"); nama\_jalan.add("Demang Lebar Daun (Bukit Besar)"); nama\_jalan.add("Jendral Sudirman (RS Charitas)"); nama\_jalan.add("Jendral Sudirman (Polda)"); nama\_jalan.add("Veteran (RS. Charitas)"); nama\_jalan.add("Veteran (Rajawali)");

 DefaultTableModel hasil = new DefaultTableModel(new String[]{

"Jalan",

```
 "Minggu 1",
```

```
 "Minggu 2",
```

```
 "Minggu 3"}, 0);
```
jTable1.setModel(hasil);

for (int i = 0; i < prediksi\_kemacetan\_asli.size(); i++) {

hasil.addRow(new Object[]{nama\_jalan.get(i),

prediksi kemacetan asli.get $(i)$ .get $(0)$ ,

prediksi\_kemacetan\_asli.get(i).get(1),

prediksi\_kemacetan\_asli.get(i).get(2)});

 } } }

#### 3. Kelas ProsesManager :

public class ProsesManager {

public static double round(float d, int decimalPlace) {

BigDecimal  $bd = new BigDecimal(Float.toString(d));$ 

bd = bd.setScale(decimalPlace,

BigDecimal.ROUND\_HALF\_UP);

return bd.doubleValue();

}

 public void do\_proses\_pelatihan(String filepath, int epoch, double maximum\_eror) {

DokumenManager dm = new DokumenManager();

ArrayList<ArrayList> data = dm.get\_data(filepath);

 $\frac{1}{\pi}$ 

ArrayList<Double> minimum = new ArrayList<>();

for (int i = 1; i < data.get(0).size(); i++) {

double minimun\_temp =

Double.valueOf(data.get(0).get(i).toString());

for (int j = 0; j < data.size(); j++) {

```
 if (minimun_temp >= 
Double.valueOf(data.get(j).get(i).toString())) {
            minimum temp =Double.valueOf(data.get(j).get(i).toString());
           }
        }
        minimum.add(minimun_temp);
     }
     //maksimum
      ArrayList<Double> maksimum = new ArrayList<>();
    for (int i = 1; i < data.get(0).size(); i++) {
        double maksimum_temp = 
Double.valueOf(data.get(0).get(i).toString());
       for (int j = 0; j < data.size(); j++) {
           if (maksimum_temp <= 
Double.valueOf(data.get(j).get(i).toString())) {
             maksimum_temp = 
Double.valueOf(data.get(j).get(i).toString());
           }
        }
        maksimum.add(maksimum_temp);
      }
```
//normalisasi

```
 ArrayList<ArrayList> normalisasi_data = new ArrayList<>();
```

```
for (int i = 0; i < data.size(); i++) {
```

```
ArrayList < Double > data_{temp} = new ArrayList < ();
```

```
for (int j = 1; j < data.get(i).size(); j++) {
```
data\_temp.add(

```
 (Double.parseDouble(data.get(i).get(j).toString()) -
```

```
minimum.get(j - 1))
```

```
/ (maksimum.get(j - 1) - minimum.get(j - 1))
      );
   }
   normalisasi_data.add(data_temp);
 }
 //backprogation
ArrayList < ArrayList > v = new ArrayList < > ();
for (int i = 0; i < 3; i++) {
  ArrayList < Double > v_temp = new ArrayList <>();for (int j = 0; j < 3; j++) {
     Random rand = new Random();
      v_temp.add(round(rand.nextFloat(), 3));
   }
   v.add(v_temp);
 }
```

```
ArrayList <Double> w = new ArrayList <);
for (int i = 0; i < 3; i++) {
  Random rand = new Random();
   w.add(round(rand.nextFloat(), 3));
 }
int temp_epoch = 0;
double \text{error} = 0.0;
 while (temp_epoch < epoch && eror < maximum_eror) {
   ArrayList<ArrayList> data_digunakan = new ArrayList<>();
  for (int i = 0; i < normalisasi_data.size(); i++) {
     ArrayList<Double> data_digunakan_temp = new
```

```
ArrayList <)(;
```
for (int j = 0; j < 3; j++) {

data\_digunakan\_temp.add(round(Float.valueOf(normalisasi\_data.get(i

```
).get(j).toString(), 5);
```

```
 }
   data_digunakan.add(data_digunakan_temp);
 }
ArrayList < Double > b = new ArrayList < ();for (int i = 0; i < data_digunakan.size(); i++) {
   b.add(1.0);
 }
```

```
ArrayList < Double > t = new ArrayList <>();for (int i = 0; i < data digunakan.size(); i++) {
           t.add(1.0);
        }
       ArrayList <ArrayList > z_net = new ArrayList <();
       for (int i = 0; i < data digunakan.size(); i++) {
           ArrayList<Double> z_net_temp = new ArrayList<>();
          for (int j = 0; j < v.size(); j++) {
            double z_temp = 0;
            for (int k = 0; k < data_digunakan.get(i).size(); k++) {
               z_t temp t = round(fload)Float.valueOf(v.get(j).get(k).toString()), 5)
                     * round((float) 
Float.valueOf(data_digunakan.get(i).get(k).toString()), 5);
 }
            z net temp.add(round((float) z temp, 5));
           }
           z_net.add(z_net_temp);
        }
        System.out.println("znet");
        System.out.println(z_net);
        ArrayList<ArrayList> f_z_net = new ArrayList<>();
       for (int i = 0; i < z_net.size(); i++) {
```

```
 ArrayList<Double> f_z_net_temp = new ArrayList<>();
          for (int j = 0; j < z_net.get(i).size(); j++) {
            double temp = 1 / (1 + (Math.pow(2.71828183, -
(Double.valueOf(z_net.get(i).get(j).toString())))));
            f z net temp.add(
                  round((float) temp, 5)
             );
           }
           f_z_net.add(f_z_net_temp);
        }
        System.out.println("f z net");
        System.out.println(f_z_net);
       ArrayList < Double > y_{net} = new ArrayList < ();for (int i = 0; i < f_z_net.size(); i++) {
          double y_t = 0.0;
          for (int j = 0; j < f_z_net.get(i).size(); j++) {
            y_t = \text{round}(\text{float.valueOf}(w.get(j).toString(), 5)) * 
round(Float.valueOf(f_z_net.get(i).get(j).toString()), 5);
           }
           y_net.add(round((float) y_temp, 5));
```
}

```
 System.out.println("y net");
        System.out.println(y_net);
       ArrayList < Double > f_ynet = new ArrayList <>();for (int i = 0; i < y_net.size(); i++) {
          double temp = 1 / round((float) (1)+ (Math.pow(2.71828183, -y_net.get(i)))), 5);
           f_y_net.add(
                round((float) temp, 5)
          );
        }
        System.out.println("f_y_net");
        System.out.println(f_y_net);
        ArrayList<Double> kesalahaan_output = new ArrayList<>();
       for (int i = 0; i < f_y_net.size(); i++) {
         double temp = (t.get(i) - f_ynet.get(i)) * f_ynet.get(i) * (1-f_ynet.get(i)); kesalahaan_output.add(
                round((float) temp, 5)
          );
        }
        System.out.println("kesalahaan_output");
        System.out.println(kesalahaan_output);
```

```
 ArrayList<ArrayList> w_baru = new ArrayList<>();
       for (int i = 0; i < f_z_net.size(); i++) {
         ArrayList < Double > w_baru_temp = new ArrayList < ();for (int j = 0; j < f_z_net.get(i).size(); j++) {
           double temp = 0.5 * kesalahaan_output.get(i)
                 * Double.parseDouble(f_z_net.get(i).get(j).toString()
 );
            w_baru_temp.add(
                 round((float) temp, 5)
            );
          }
          w_baru.add(w_baru_temp);
        }
        System.out.println("w_baru");
        System.out.println(w_baru);
        ArrayList<ArrayList> eror_net = new ArrayList<>();
       for (int i = 0; i < kesalahaan_output.size(); i++) {
          ArrayList<Double> eror_net_temp = new ArrayList<>();
         for (int j = 0; j < w.size(); j++) {
            double temp = kesalahaan_output.get(i)
                 * w.get(j);
            eror_net_temp.add(
                 round((float) temp, 5)
```

```
 );
   }
   eror_net.add(eror_net_temp);
 }
 System.out.println("eror_net");
 System.out.println(eror_net);
 ArrayList<ArrayList> kesalahan_lapisan = new ArrayList<>();
for (int i = 0; i < eror_net.size(); i++) {
```
ArrayList<Double> kesalahan\_lapisan\_temp = new

 $ArrayList \leq 0;$ 

for (int j = 0; j < eror\_net.get(i).size(); j++) {

double temp =

Double.parseDouble(eror\_net.get(i).get(j).toString())

 $*$ 

Double.parseDouble(f\_z\_net.get(i).get(j).toString())

 $*(1 -$ 

Double.parseDouble(f\_z\_net.get(i).get(j).toString()));

kesalahan\_lapisan\_temp.add(

round((float) temp, 5)

 ); } kesalahan\_lapisan.add(kesalahan\_lapisan\_temp); }

System.out.println("kesalahan\_lapisan");

System.out.println(kesalahan\_lapisan);

 $ArrayList <$ ArrayList $>$  perubahan\_bobot = new ArrayList $\le$ ();

for (int i = 0; i < kesalahan\_lapisan.size(); i++) {

ArrayList<Double> perubahan\_bobot\_temp = new

```
ArrayList \leq 0;
```
for (int j = 0; j < kesalahan\_lapisan.get(i).size(); j++) { perubahan\_bobot\_temp.add(round((float) (0.5 \*

Double.parseDouble(kesalahan\_lapisan.get(i).get(j).toString())

 $*$  1), 5) ); } for (int j = 0; j < kesalahan\_lapisan.get(i).size(); j++) { perubahan\_bobot\_temp.add(round((float) (0.5 \* Double.parseDouble(kesalahan\_lapisan.get(i).get(j).toString())  $*$  1), 5) ); } for (int j = 0; j < kesalahan\_lapisan.get(i).size(); j++) { perubahan\_bobot\_temp.add(round((float) (0.5

Double.parseDouble(kesalahan\_lapisan.get(i).get(j).toString())

```
* 1), 5)
             );
           }
         for (int j = 0; j < kesalahan_lapisan.get(i).size(); j++) {
             perubahan_bobot_temp.add(round((float) (0.5
 * 
Double.parseDouble(kesalahan_lapisan.get(i).get(j).toString())
                 * 1), 5)
             );
           }
          perubahan_bobot.add(perubahan_bobot_temp);
        }
        System.out.println("perubahan_bobot");
        System.out.println(perubahan_bobot);
       ArrayList <ArrayList>update_bobot_w = new ArrayList\le();
       for (int i = 0; i < w_baru.size(); i++) {
          ArrayList<Double> update_bobot_w_temp = new 
ArrayList <> ();
         for (int j = 0; j < w_baru.get(i).size(); j++) {
            double temp = w.get(j)
```
\*

```
Double.parseDouble(w_baru.get(i).get(j).toString());
             update_bobot_w_temp.add(
                 round((float) temp, 5)
             );
           }
          update_bobot_w.add(update_bobot_w_temp);
        }
        System.out.println("update_bobot_w");
        System.out.println(update_bobot_w);
       ArrayList < Double > sum\_bobot_w = new ArrayList <>();for (int i = 0; i < update_bobot_w.get(0).size(); i++) {
         double sum_temp = 0;
         for (int j = 0; j < update_bobot_w.size(); j++) {
            sum_t temp +=Double.valueOf(update_bobot_w.get(j).get(i).toString());
          }
          sum_temp = sum_temp / update_bobot_w.size();
         sum_bobot_w.add(round((float) sum_temp, 5));
        }
       ArrayList<Double> v_i = new ArrayList <> ();
       v_ij.add(1.0);
       v_iij.add(1.0);
```
\*

```
 v_ij.add(1.0);
       for (int i = 0; i < 3; i++) {
          ArrayList <Double> v_ttemp = new ArrayList\lt>();
          for (int j = 0; j < 3; j++) {
             v_ij.add(Double.valueOf(v.get(j).get(i).toString()));
           }
        }
           System.out.println("v_ij");
        System.out.println(v_ij);
       ArrayList <ArrayList>update_bobot_v = new ArrayList\le();
       for (int i = 0; i < perubahan_bobot.size(); i++) {
           ArrayList<Double> update_bobot_v_temp = new 
ArrayList <)(;
          for (int j = 0; j < perubahan_bobot.get(i).size(); j++) {
             double temp = 
Double.parseDouble(perubahan_bobot.get(i).get(j).toString())
                 * v_ij.get(j);
             temp=round((float)temp,5);
             update_bobot_v_temp.add(
                  round((float) temp, 5)
             );
           }
           update_bobot_v.add(update_bobot_v_temp);
```

```
 }
           System.out.println("update_bobot_v");
        System.out.println(update_bobot_v);
       ArrayList < Double > sum\_bobot_v = new ArrayList <>();for (int i = 0; i < update_bobot_v.get(0).size(); i++) {
          double sum temp = 0;
          for (int j = 0; j < update_bobot_v.size(); j++) {
            sum_t temp  ==Double.valueOf(update_bobot_v.get(j).get(i).toString());
           }
          sum_t = sum_t = \text{temp} / update_b = \text{bob} - v.size();sum_bobot_v.add(round((float) sum_temp, 5));
        }
        System.out.println(sum_bobot_v.size());
       int langkah = 0;
        ArrayList<ArrayList> bobot_v_new = new ArrayList<>();
       for (int i = 0; i < 3; i++) {
           ArrayList<Double> bobot_v_new_temp = new 
ArrayList \leq 0;
          for (int j = 0; j < 4; j++) {
             bobot_v_new_temp.add(sum_bobot_v.get(langkah));
```
langkah++;

```
 }
```

```
 bobot_v_new.add(bobot_v_new_temp);
   }
  v = new ArrayList \text{>} (bobot_v_new);w = new ArrayList \leq (sum\_bobot_w); System.out.println("v");
   System.out.println(v);
   System.out.println("w");
   System.out.println(w);
   temp_epoch++;
  error = 0.0;for (int i = 0; i < t.size(); i++) {
     error += f_ynet.get(i) - t.get(i); }
  error = Math.pow (error, 2);\text{error} = 0.5 * \text{error};
   System.out.println("eror");
   System.out.println(eror);
 }
String simpan_V ="";
for (int i = 0; i < v.size(); i++) {
  for (int j = 0; j < v.get(i).size(); j++) {
     simpan_V += String.format("% .5f", v.get(i).get(j)) + "\math>t"; }
```

```
simpan_V += "r\nu"; }
  String sim_{\text{max}} = "";
  for (int j = 0; j < w.size(); j++) {
     simpan_w += String.format("% .5f", w.get(j)) + "\r\n''] }
   //end latih
  String file_w = "wt.txt"; dm.save_arraylist(file_w, simpan_w);
  String file_v = "v.txt";
   dm.save_arraylist(file_v, simpan_V);
  \frac{1}{u}i bp
 }
```
4. Kelas DokumenManager :

public class DokumenManager {

public ArrayList<ArrayList> get\_data(String Path) {

Dokumen DokumenManager = new Dokumen();

ArrayList<ArrayList> data =

DokumenManager.load\_excel(Path);

return data;

}

```
 public ArrayList<ArrayList> read_data_to_arraylist(String filepath) 
throws IOException {
     ArrayList \leq ArrayList \geq data = new ArrayList \leq 0;BufferedReader br = null;
     try {
        br = new BufferedReader(new FileReader(filepath));
        try {
          StringBuilder sb = new StringBuilder<sub>();</sub>
           String line = br.readLine();
           ArrayList<String> data_angka = new ArrayList<>();
          while (line != null) {
            if (!line.equals("")) {
               String split_line[] = line.split("\t");
               data_angka = new ArrayList < > ();
               for (int i = 0; i < split_line.length; i++) {
                   data_angka.add(split_line[i]);
 }
                sb.append(line);
                sb.append(System.lineSeparator());
               line = br.readLine;
                data.add(data_angka);
              }else{
                line = br.readLine();
```

```
 }
          } 
       } finally {
         br.close();
       }
     } catch (FileNotFoundException ex) {
```

```
Logger.getLogger(DokumenManager.class.getName()).log(Level.SEV
```
ERE, null, ex);

} finally {

try {

br.close();

```
 } catch (IOException ex) {
```
Logger.getLogger(DokumenManager.class.getName()).log(Level.SEV

ERE, null, ex);

```
 }
    }
   return data;
 }
```